#### **Stacks and Procedures**

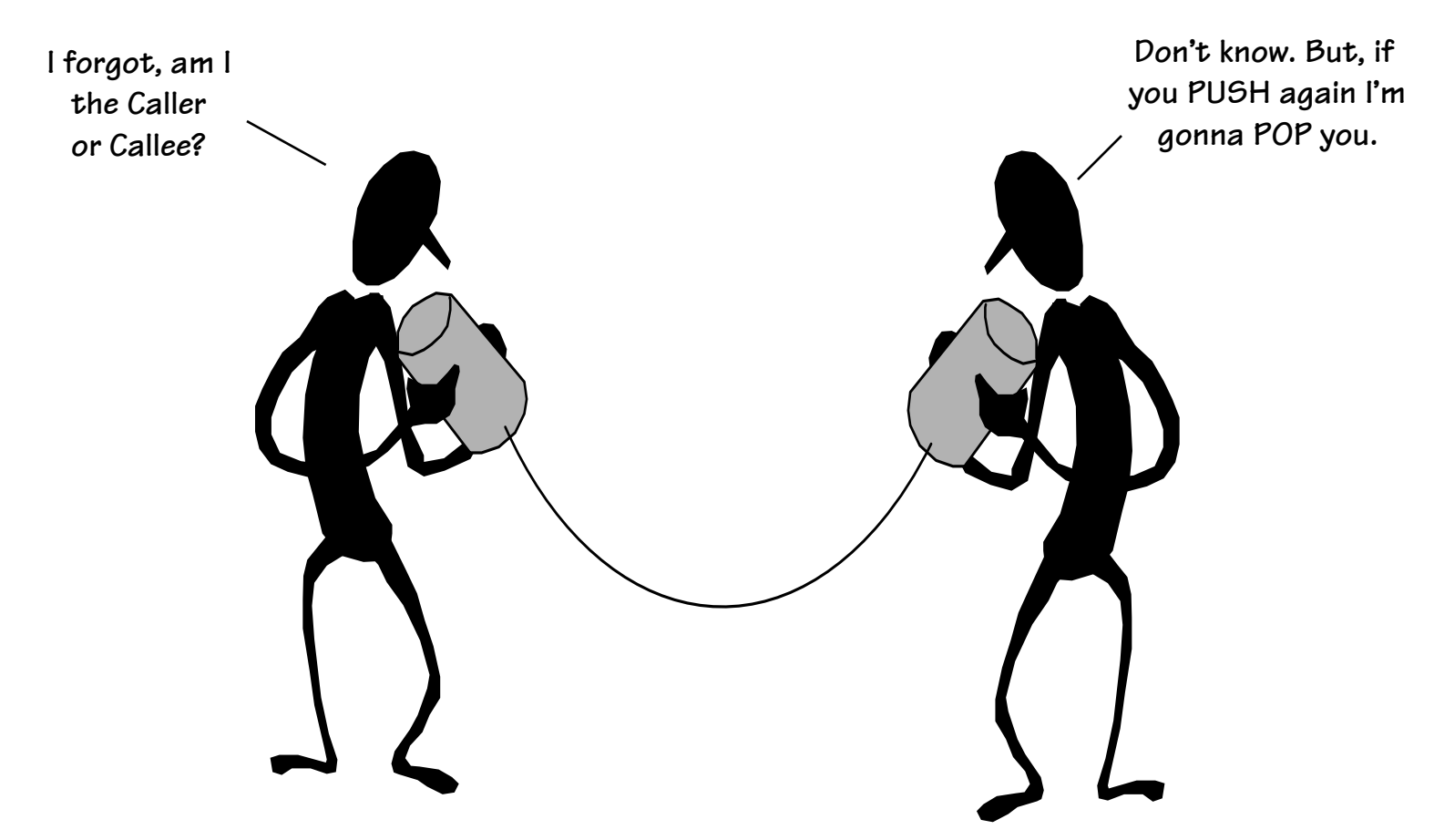

**Support for High-Level Language constructs are an integral part of modern computer organization. In particular, support for subroutines, procedures, and functions.** 

#### **An Aside: Pseudoinstructions**

**MIPS has relatively few instructions, however, it is possible to "fake" new instructions by taking advantage of special ISA properties (i.e. %0 is always zero, clever use of immediate values)** 

**Examples:** 

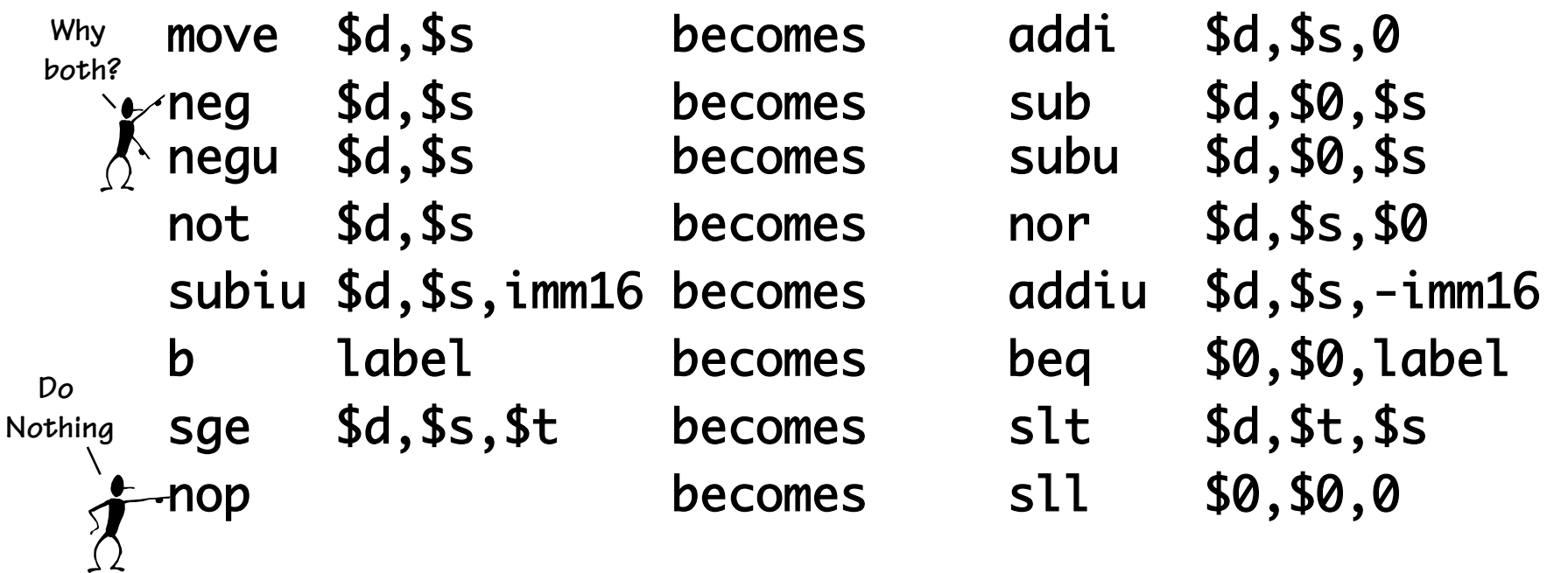

## **Uber Pseudoinstruction**

**There is one pseudo instruction where MIPS goes crazy. It essentially generates different instructions depending on the context:** 

> **la \$d, offset(\$base) la \$d, offset la \$d, (\$base)**

**The MIPS compiler loves this pseudoinstruction** 

**It mimics the format of lw/sw instructions, but rather than reading /writing the contents of memory, it loads it destination register with the effective address that would have been accessed. As a result it can generate any one of the following five sequences:** 

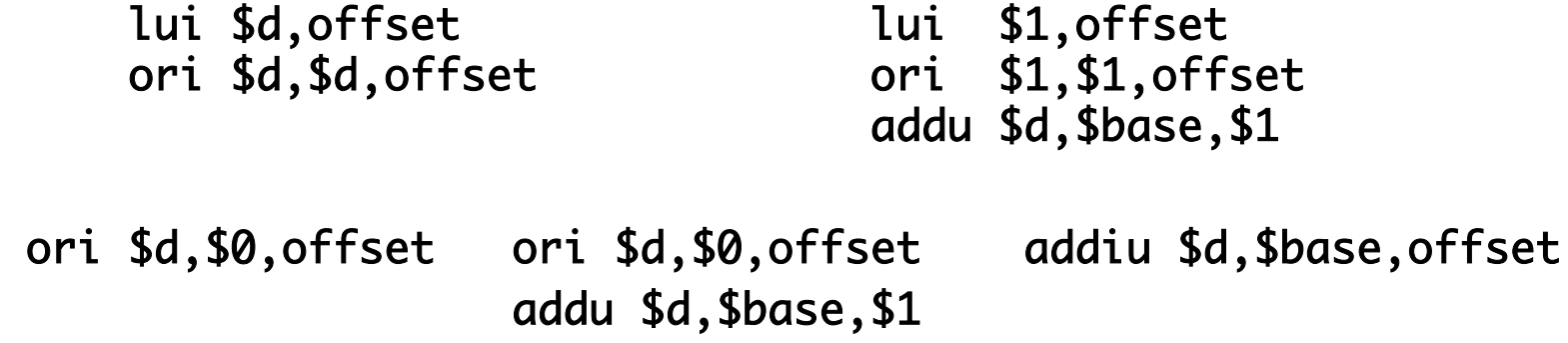

#### **The Beauty of Procedures**

• **Reusable code fragments (modular design) clear\_screen();** 

> **… # code to draw a bunch of lines clear\_screen();**

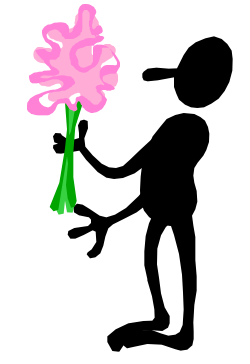

• **Parameterized functions (variable behaviors)** 

**line(x1, y1, x2, y2, color); line(x2,y2,x3,y3, color);** 

**…** 

**…** 

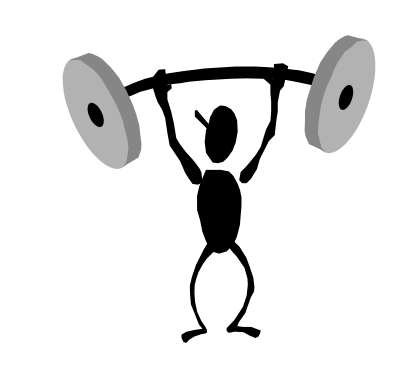

**for (i=0; i < N-1; i++) line(x[i],y[i],x[i+1],y[i+1],color); line(x[i],y[i],x[0],y[0],color);** 

#### **More Procedure Power**

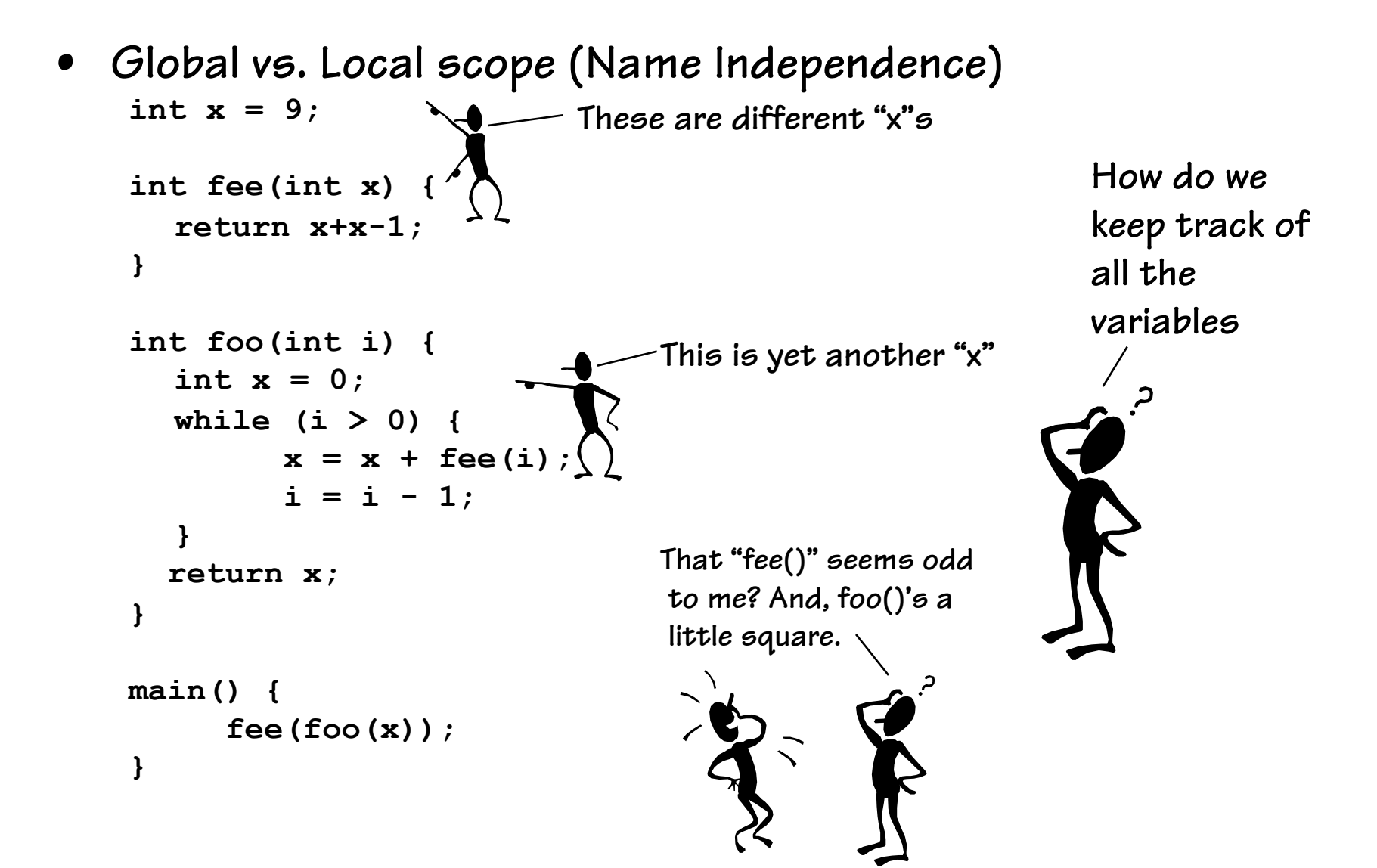

#### **Using Procedures**

- **A "calling" program (Caller) must:** 
	- **Provide procedure parameters. In other words, put the arguments in a place where the procedure can access them**
	- **Transfer control to the procedure. Jump to it**
- **A "called" procedure (Callee) must:** 
	- **Acquire the resources needed to perform the function**
	- **Perform the function**
	- **Place results in a place where the Caller can find them**
	- **Return control back to the Caller**
- **Solution (a least a partial one):** 
	- **WE NEED CONVENTIONS, agreed upon standards for how arguments are passed in and how function results are retrieved**
	- **Solution #1: Allocate registers for these specific functions**

#### **MIPS Register Usage**

- **Conventions designate registers for procedure arguments (\$4-\$7) and return values (\$2-\$3).**
- **The ISA designates a "linkage register" for calling procedures (\$31)**
- **Transfer control to Callee using the jal instruction**
- **Return to Caller with the j \$31 or j \$ra instruction**

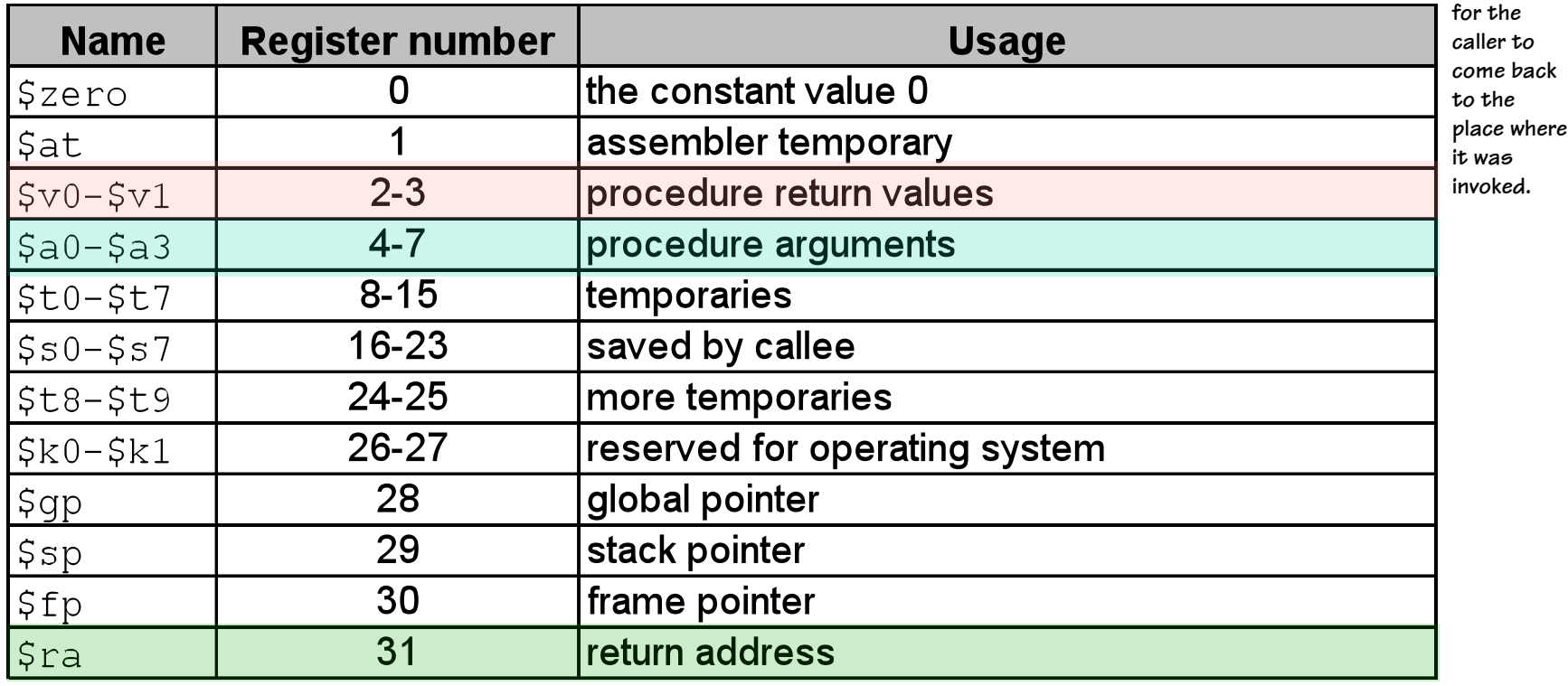

**The "linkage register" is where the return address of back to the callee is stored. This allows procedures to be called from any place, and**

#### **And It "Sort Of" Works**

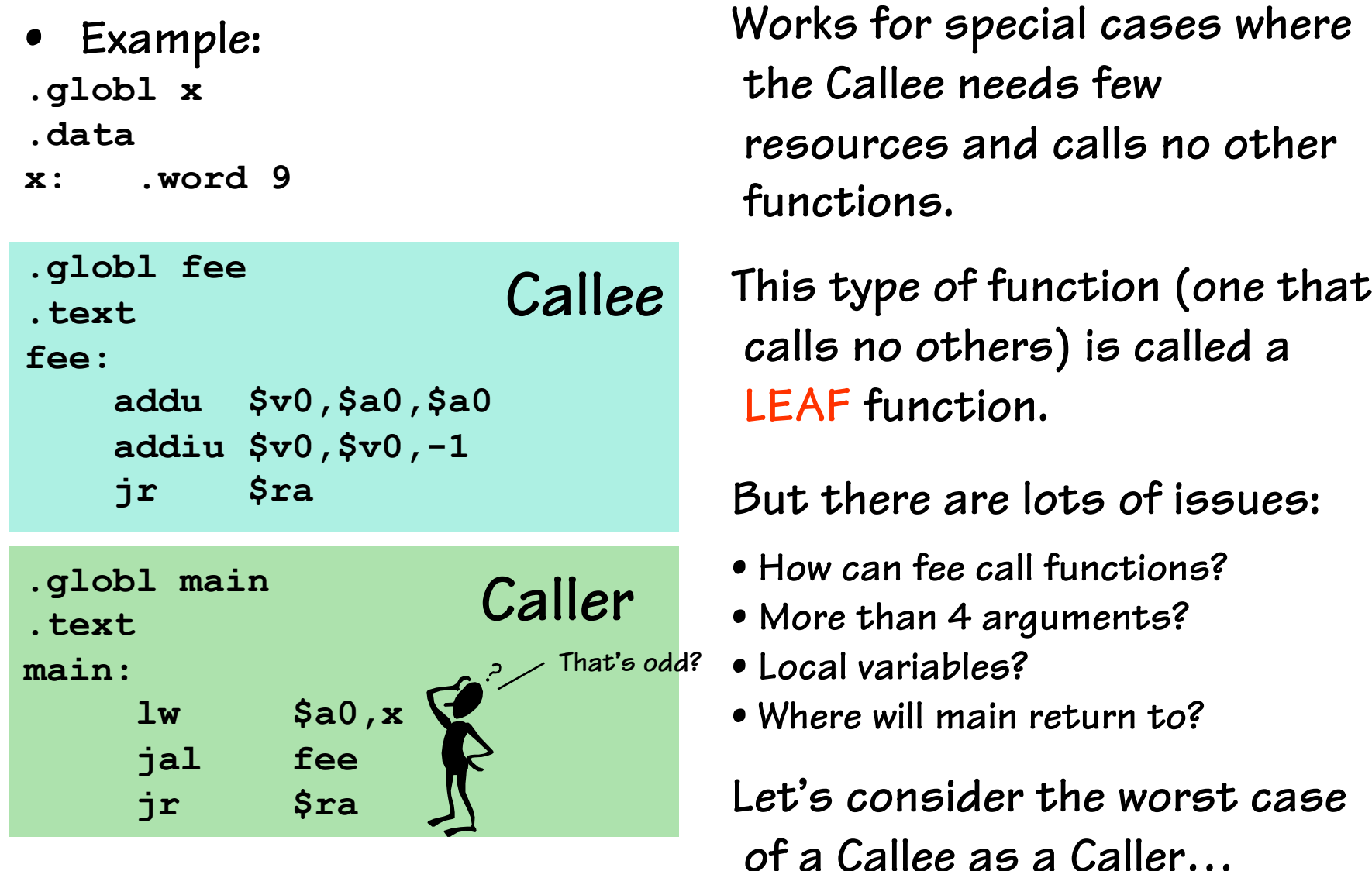

# **Writing Procedures**

```
int sqr(int x) { 
  if (x > 1)x = \text{sqrt}(x-1) + x + x - 1; return x; 
}
```

```
main() 
{ 
    sqr(10); 
}
```
**Oh, recursion gives me a headache.** 

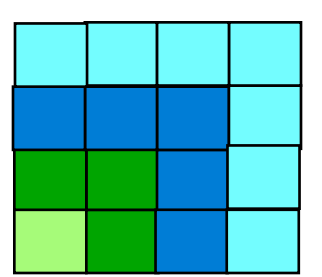

 $\epsilon$ gr(10) =  $\epsilon$ gr(9)+10+10-1 = 100  **only LEAF procedures, but also procedures that call other procedures, ad infinitum (e.g. a recursive function).** 

**How do we go about writing callable**

 **procedures? We'd like to support not**

$$
sq(10) = sq(0) + 10 + 10 - 1 = 100
$$
  
\n
$$
sq(9) = sqr(8) + 9 + 9 - 1 = 81
$$
  
\n
$$
sq(7) = sqr(6) + 7 + 7 - 1 = 49
$$
  
\n
$$
sq(6) = sqr(5) + 6 + 6 - 1 = 36
$$
  
\n
$$
sq(5) = sqr(4) + 5 + 5 - 1 = 25
$$
  
\n
$$
sq(4) = sqr(3) + 4 + 4 - 1 = 16
$$
  
\n
$$
sq(3) = sqr(2) + 3 + 3 - 1 = 9
$$
  
\n
$$
sq(2) = sqr(1) + 2 + 2 - 1 = 4
$$
  
\n
$$
sq(1) = 1
$$
  
\n
$$
sq(0) = 0
$$

## **Procedure Linkage: First Try**

```
Callee/Caller
```
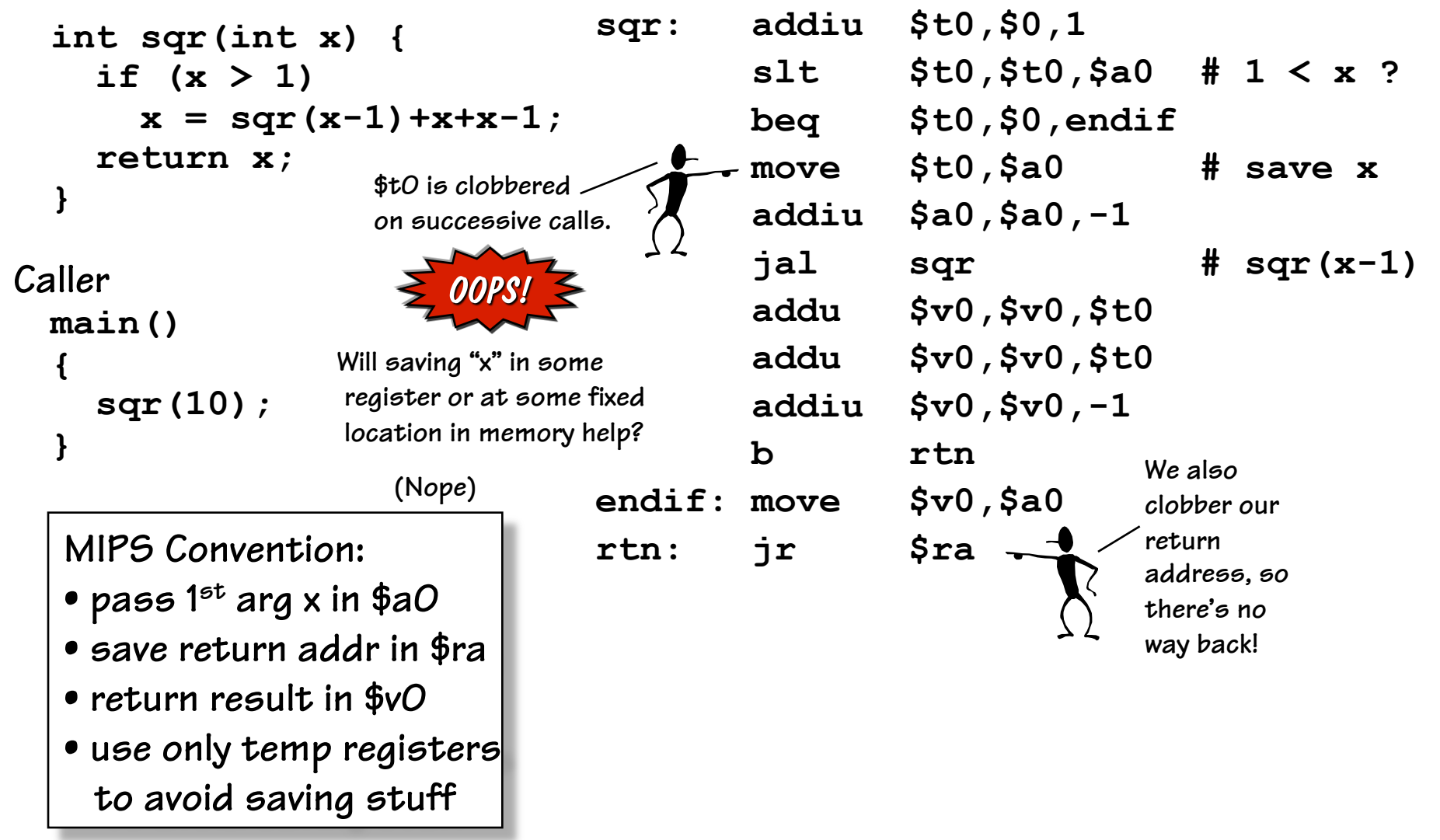

# **A Procedure's Storage Needs**

**Basic Overhead for Procedures/Functions:**

- **Caller sets up ARGUMENTs for callee** 
	- $f(x,y,z)$  or worse...  $sin($ a+b)  $\rightarrow$
- **Caller invokes Callee while saving the Return Address to get back**
- **Callee saves stuff that Caller expects to remain unchanged**
- **Callee executes**
- **Callee passes results back to Caller.**

**Local variables of Callee:**

```
... 
{ 
  int x, y; 
   ... x ... y ...; 
}
```
**In C it's the caller's job to evaluate its arguments as expressions, and pass the resulting values to the callee… Therefore, the CALLEE has to save arguments if it wants access to them after calling some other procedure, because they might not be around in any variable, to look up later.** 

**Each of these is specific to a "particular" invocation or** *activation* **of the Callee. Collectively, the arguments passed in, the return address, and the callee's local variables are its** *activation record, or call frame.* 

## **Lives of Activation Records**

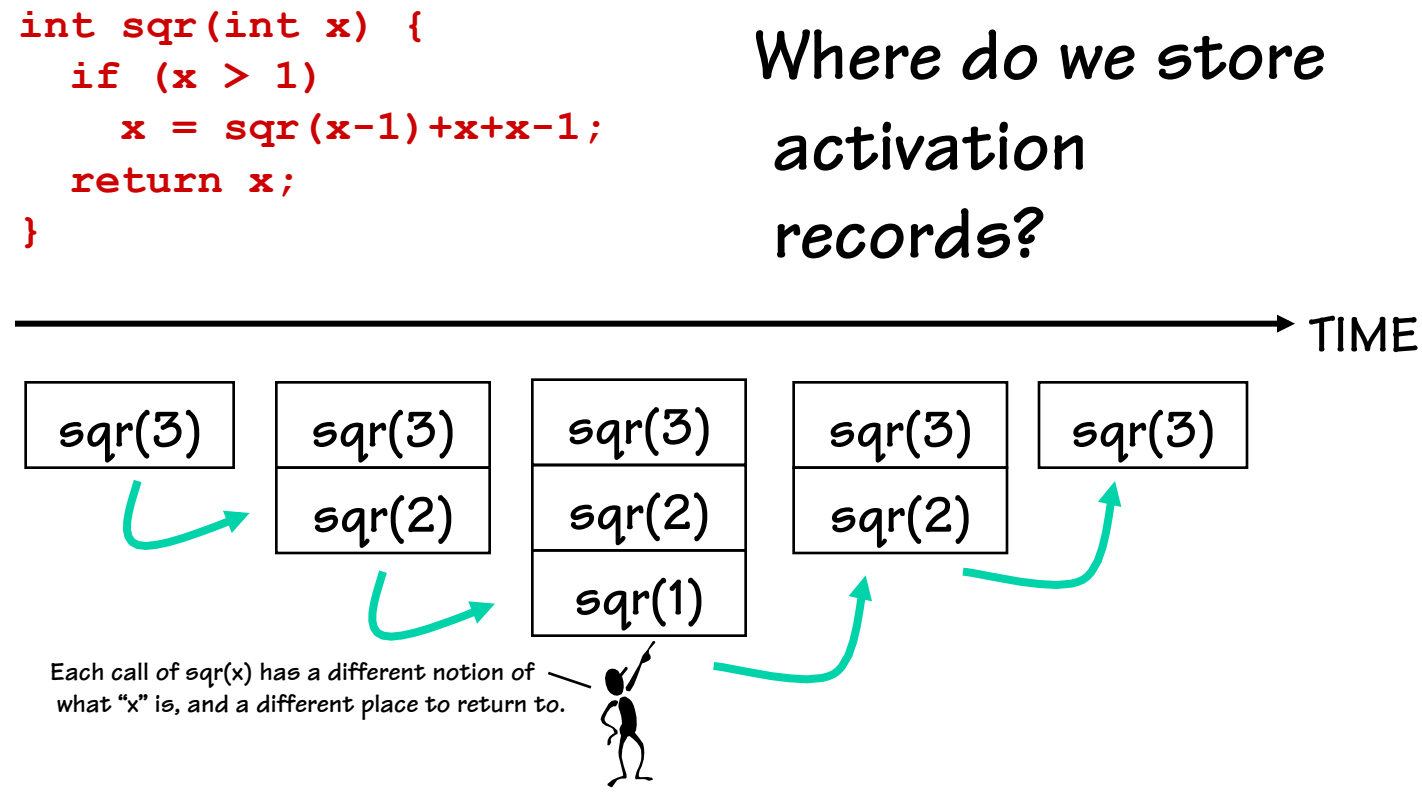

**A procedure call creates a new activation record. Caller's record is preserved because we'll need it when call finally returns.** 

**Return to previous activation record when procedure finishes, permanently discarding activation record created by call we are returning from.** 

## **We Need Dynamic Storage!**

**What we need is a SCRATCH memory for holding temporary variables. We'd like for this memory to grow and shrink as needed. And, we'd like it to have an easy management policy.** 

**One possibility is a** 

#### **STACK**

**A last-in-first-out (LIFO) data structure.** 

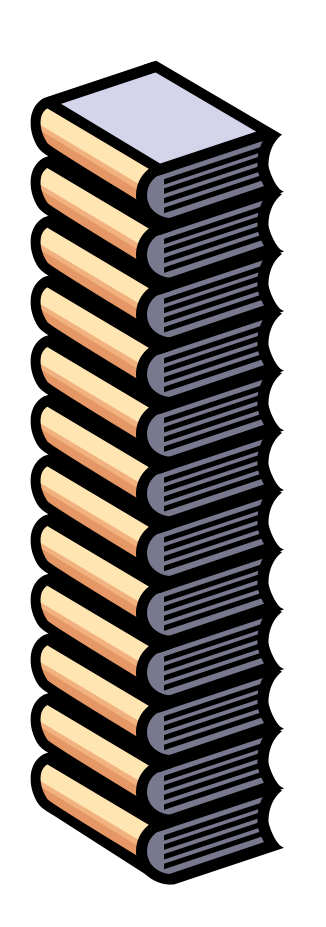

**Some interesting properties of stacks:** 

**SMALL OVERHEAD. Everything is referenced relative to the top, the so-called "top-of-stack"** 

**Add things by PUSHING new values on top.** 

**Remove things by POPPING off values.** 

## **MIPS Stack Convention**

#### *CONVENTIONS:*

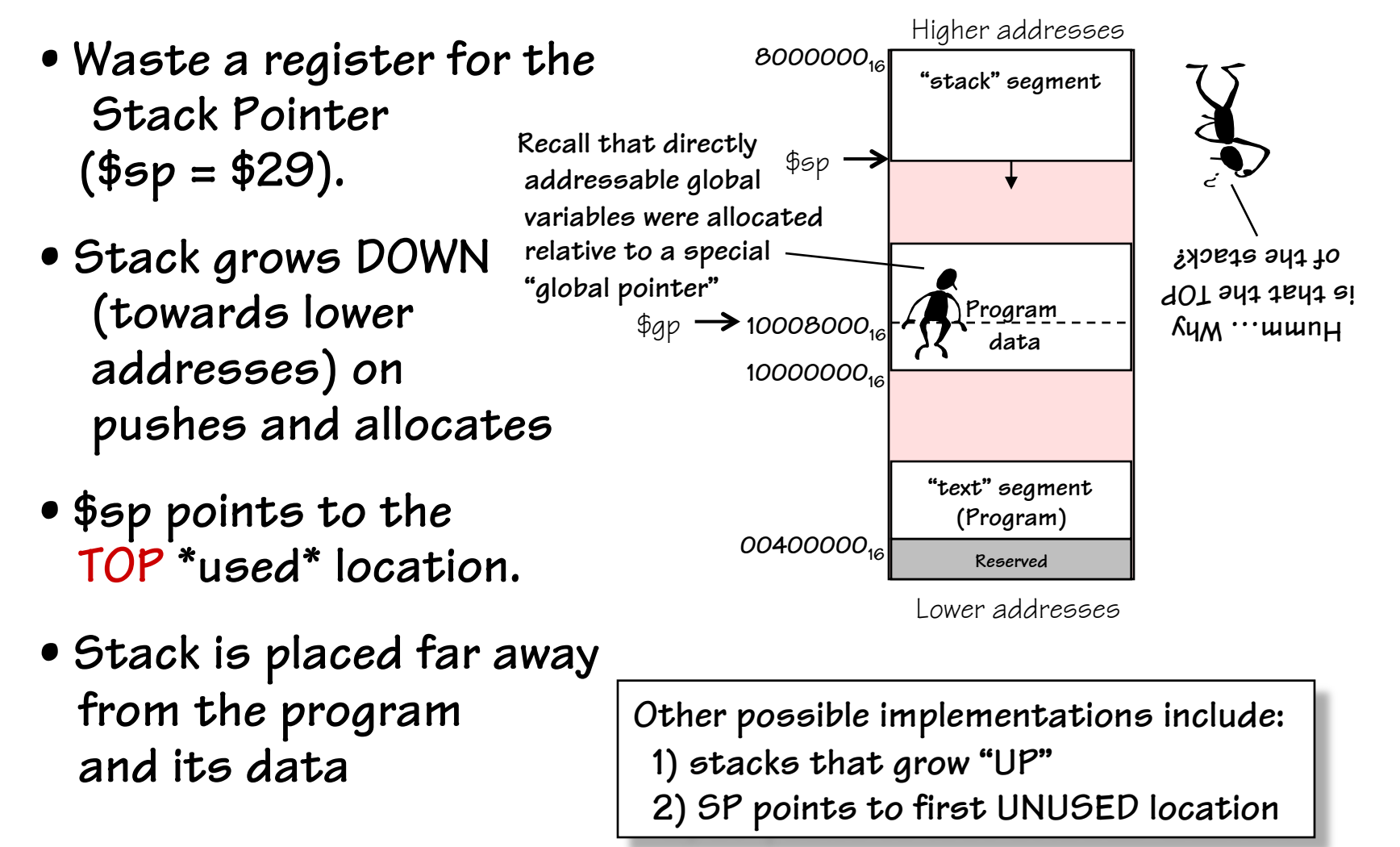

## **Stack Management Primitives**

**ALLOCATE k: reserve k WORDS of stack Reg[SP] = Reg[SP] - 4\*k** 

**addiu \$sp,\$sp,-4\*k** 

**DEALLOCATE k: release k WORDS of stack Reg[SP] = Reg[SP] + 4\*k addiu \$sp,\$sp,4\*k** 

**PUSH \$x: push Reg[x] onto stack Reg[SP]** = **Reg[SP] - 4 Mem[Reg[SP]] = Reg[x]** 

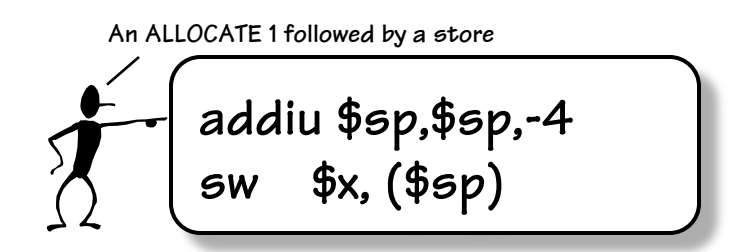

**POP \$x: pop the value on the top of the stack into Reg[x] Reg[x] = Mem[Reg[SP]] Reg[SP] = Reg[SP] + 4; lw \$x, (\$sp) addiu \$sp,\$sp,4 A load followed by a DEALLOCATE 1** 

## **Fun with Stacks**

 **Stacks can be used to squirrel away variables for later. For instance, the following code fragment can be inserted anywhere within a program.**

```
 # 
           # Argh!!! I'm out of registers Scotty!! 
 # 
           addiu $sp,$sp,-8 # allocate 2 
           sw $s0,4($sp) # Free up s0 
           sw $s1,0($sp) # Free up s1 
           lw $s0,dilithum_xtals 
           lw $s1,seconds_til_explosion 
suspense: addiu $s1,$s1,-1 
           bne $s1,$0,suspense 
           sw $s0,warp_engines 
           lw $s1,0($sp) # Restore s1 
           lw $s0,4($sp) # Restore s0 
           addiu $sp,$sp,8 # deallocate 2
                                                   saving, and 
                                                   deallocate 
                                                     after 
                                                   restoring 
                                                   in order to 
                                                   be SAFE!
```
**AND Stacks can also be used to solve other problems...** 

**You should ALWAYS allocate prior to** 

#### **More MIPS Procedure Conventions**

**What needs to be saved?** 

**Of course, the MIPS convention is this case. CHOICE 1… anything that a Callee touches (except the return value registers) CHOICE 2… Give the Callee access to everything (make the Caller will save those registers it expects to be unchanged) CHOICE 3… Something in between. (Give the Callee some registers to play with. But, make him save others** 

 **if they are not enough, and also provide a few registers that the caller can assume will not be changed by the callee.)** 

## **Stack Frame Overview**

**The STACK FRAME contains storage for the CALLER's volatile state that it wants preserved after the invocation of CALLEEs.** 

**In addition, the CALLEE will use the stack for the following:** 

- **1) Accessing the arguments that the CALLER passes to it** 
	- **(specifically, the 5th and greater)**
- **2) Saving non-temporary registers that it wishes to modify**
- **3) Accessing its own local variables**

**The boundary between stack frames falls at the first word of state saved by the CALLEE, and just after the 5th argument (if used) passed in from the CALLER. The FRAME POINTER keeps track of this boundary between stack frames.**

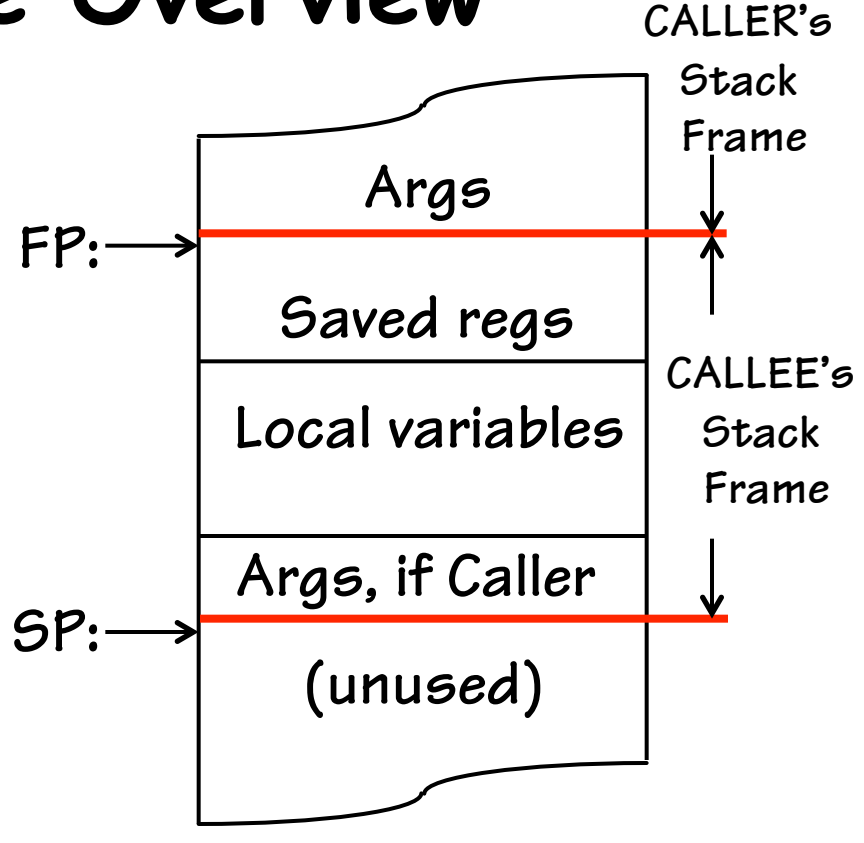

**It's possible to use only the SP to access a stack frame, but offsets may change due to ALLOCATEs and DEALLOCATEs. For convenience a \$fp is used to provide CONSTANT offsets to local variables and arguments** 

## **Procedure Stack Usage**

**ADDITIONAL space must be allocated in the stack frame for:** 

- **1. Any LOCAL variables declared within the procedure**
- **2. Any SAVED registers the procedure uses (\$s0-\$s7, \$ra, \$fp)**
- **3. Any TEMPORARY registers that the procedure wants preserved IF it calls other procedures (\$t0-\$t9)**
- **4. Other TEMP space IF the procedure runs out of registers (RARE)**
- **5. Enough "outgoing" arguments to satisfy the worse case ARGUMENT SPILL of ANY procedure it calls.**

**(SPILL is the number of arguments greater than 4).** 

**Reminder; stack frames are extended by multiples of 2 word (8 bytes). By convention, the above order is the order in which storage is allocated** 

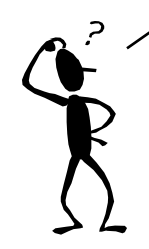

**Each procedure has keep track of how many SAVED and TEMPORARY registers are on the stack in order to calculate the offsets to LOCAL VARIABLES.** 

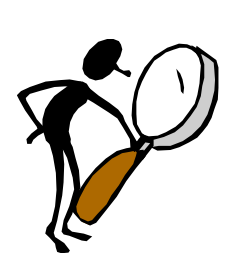

**PRO: The MIPS stack frame convention minimizes the number of stack ALLOCATEs** 

**CON: The MIPS stack frame convention tends to allocate larger stack frames than needed, thus wasting memory**

#### **More MIPS Register Usage**

- **The registers \$s0-\$s7, \$sp, \$ra, \$gp, \$fp, and the stack above the memory above the stack pointer must be preserved by the CALLEE**
- **The CALLEE is free to use \$t0-\$t9, \$a0-\$a3, and \$v0-\$v1, and the memory below the stack pointer.**

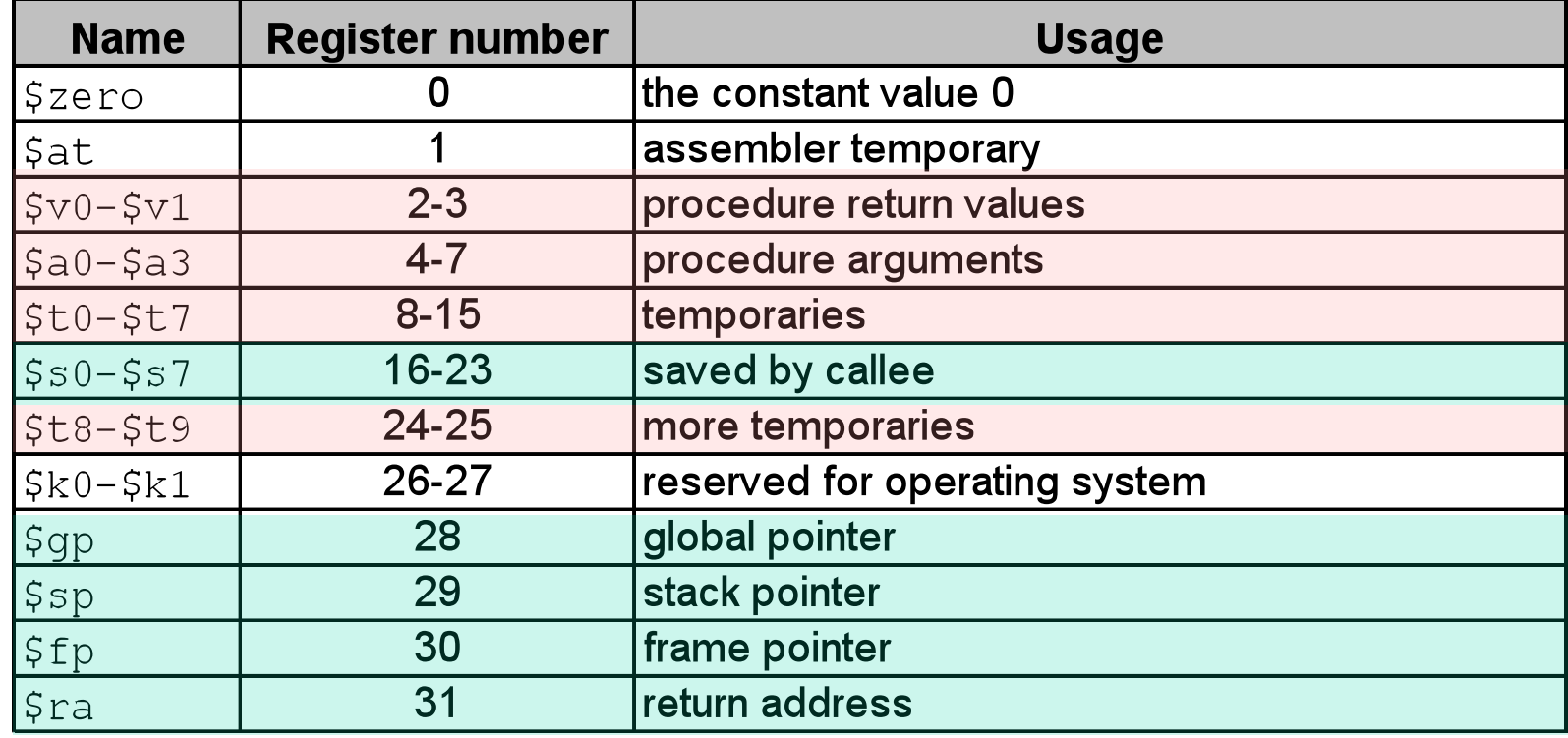

• **No "user" program can use \$k0-\$k1, or \$at** 

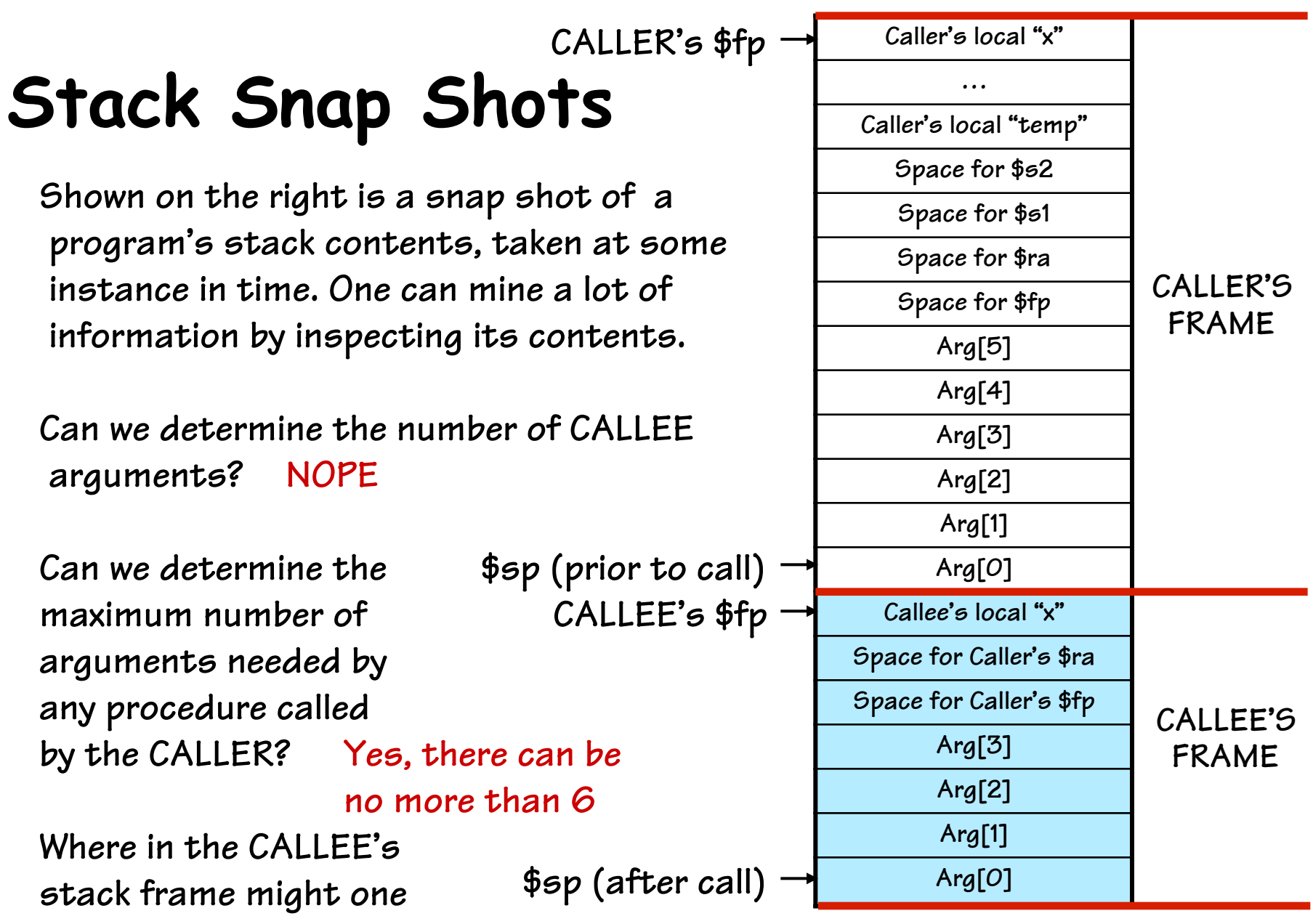

**find the CALLER's \$fp? It MIGHT be at Mem[\$fp+4]+4** 

#### **Simple Cases**

**A leaf needing minimal resources: Generated assembly code:** 

```
int isOdd(int x) {	
     return (x & 1);	
}
```
**A function that calls others and has local variables:** 

```
int parity(a,b,c,d) {	
    int sum = a + b + c + d;
     return isOdd(sum);
```
} 

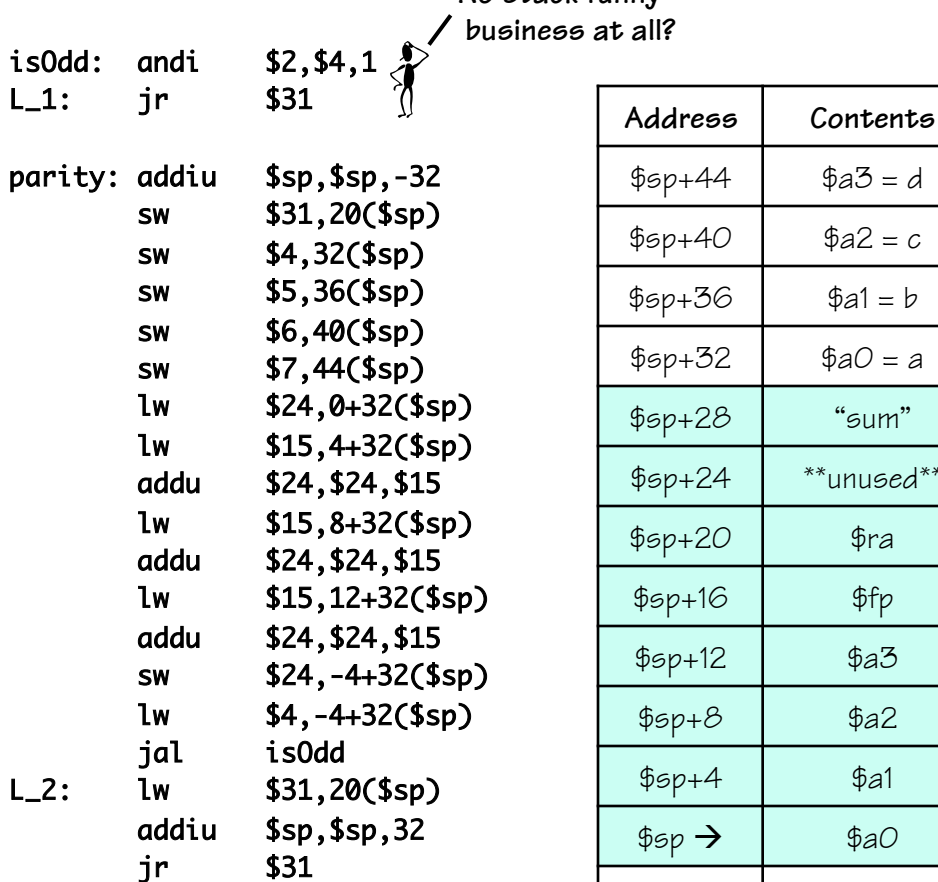

**No stack funny**

 $"s$ um"

 $i$ unused $**$ 

 $$ra$ 

 $$fp$$ 

 $$a3$ 

 $$a2$ 

 $$a1$ 

 $$aO$ 

#### **Back to our Recursive Example**

**Now let's make our example work, using the MIPS procedure linking and stack conventions. ALLOCATE stack**

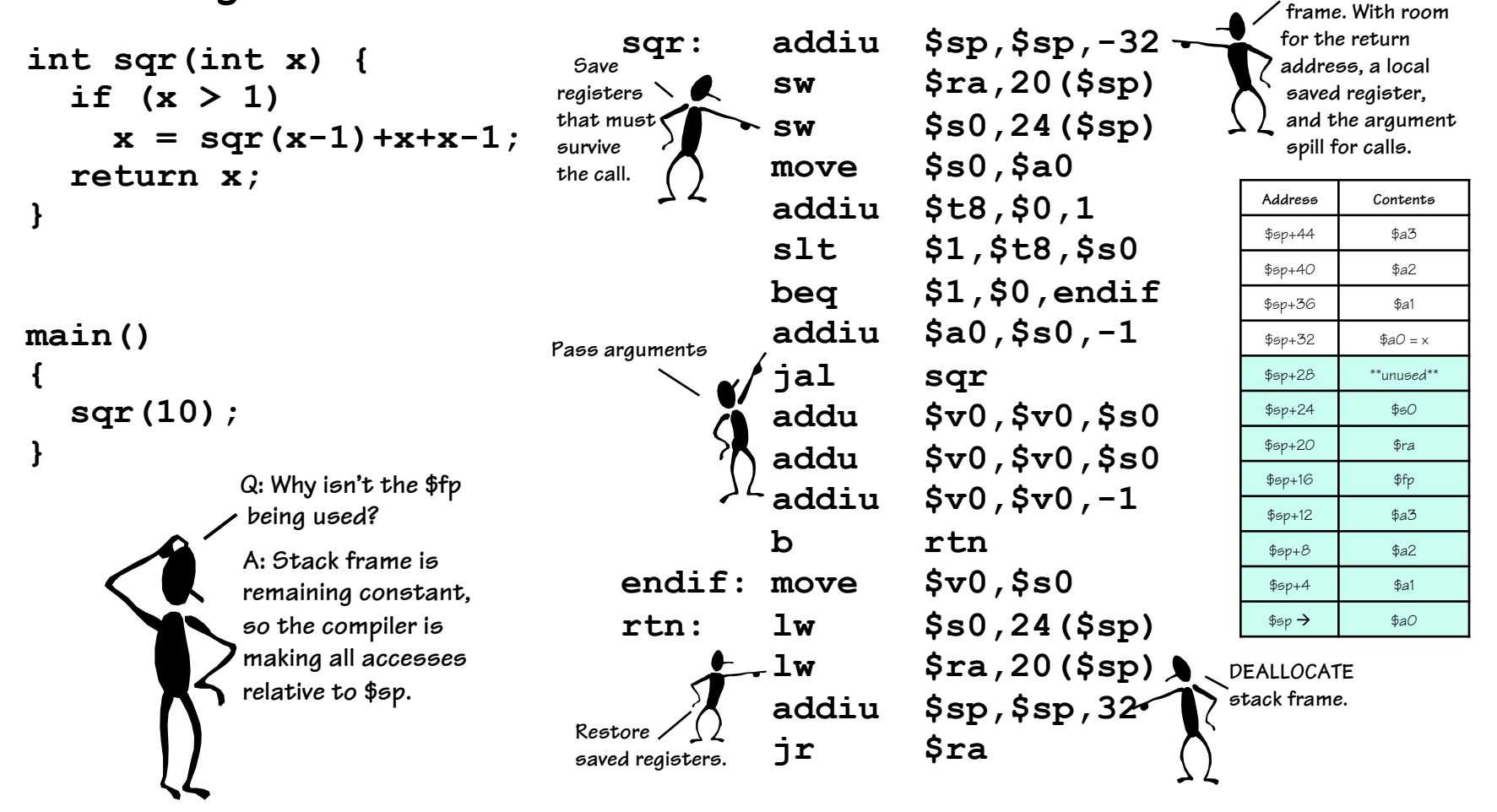

# **Testing Reality's Boundaries**

**Now let's take a look at the active stack frames at some point during the procedure's execution.** 

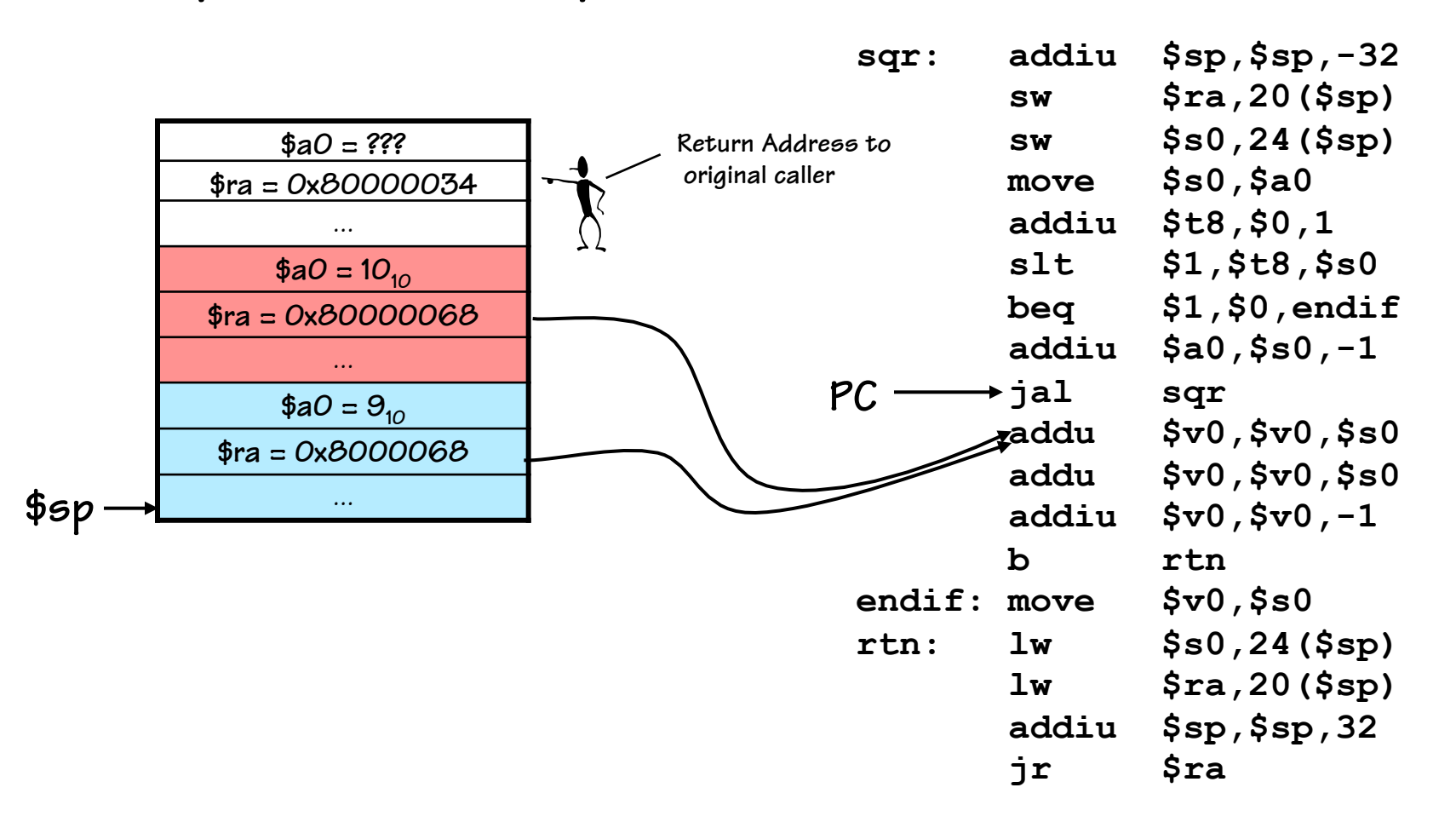

## **Procedure Linkage is Nontrivial**

**The details can be overwhelming.** 

**What's the solution for managing this complexity?** 

#### **Abstraction!**

•**High-level languages can provide compact notation that hides the details.** 

**We have another problem, there are great many CHOICEs that we can make in realizing a procedure (which variables are saved, who saves them, etc.), yet we will want to design SOFTWARE SYSTEM COMPONENTS that interoperate. How did we enable composition in that case? Contracts!** 

• **But, first we must agree on the details? Not just the HOWs, but WHENs.** 

## **Procedure Linkage: Caller Contract**

#### **The CALLER will:**

•**Save all temp registers that it wants to survive subsequent calls in its stack frame** 

 **(t0-\$t9, \$a0-\$a3, and \$v0-\$v1)** 

•**Pass the first 4 arguments in registers \$a0-\$a3, and save subsequent arguments on stack, in \*reverse\* order.** 

**•Call procedure, using a jal instruction (places return address in \$ra).** 

•**Access procedure's return values in \$v0-\$v1** 

## **Code Lawyer**

**Our running example is a CALLER. Let's make sure it obeys its contractual obligations** 

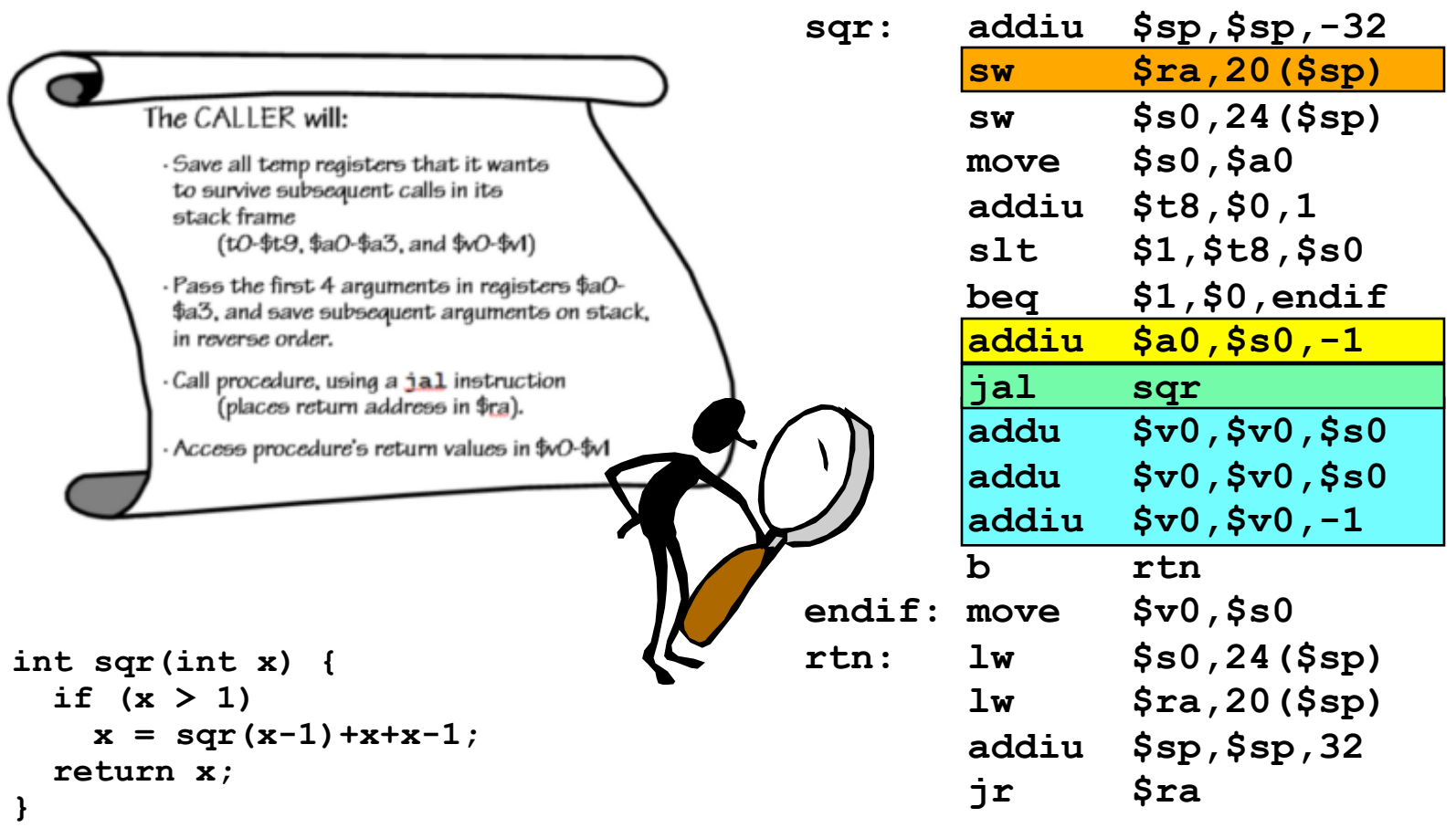

## **Procedure Linkage: Callee Contract**

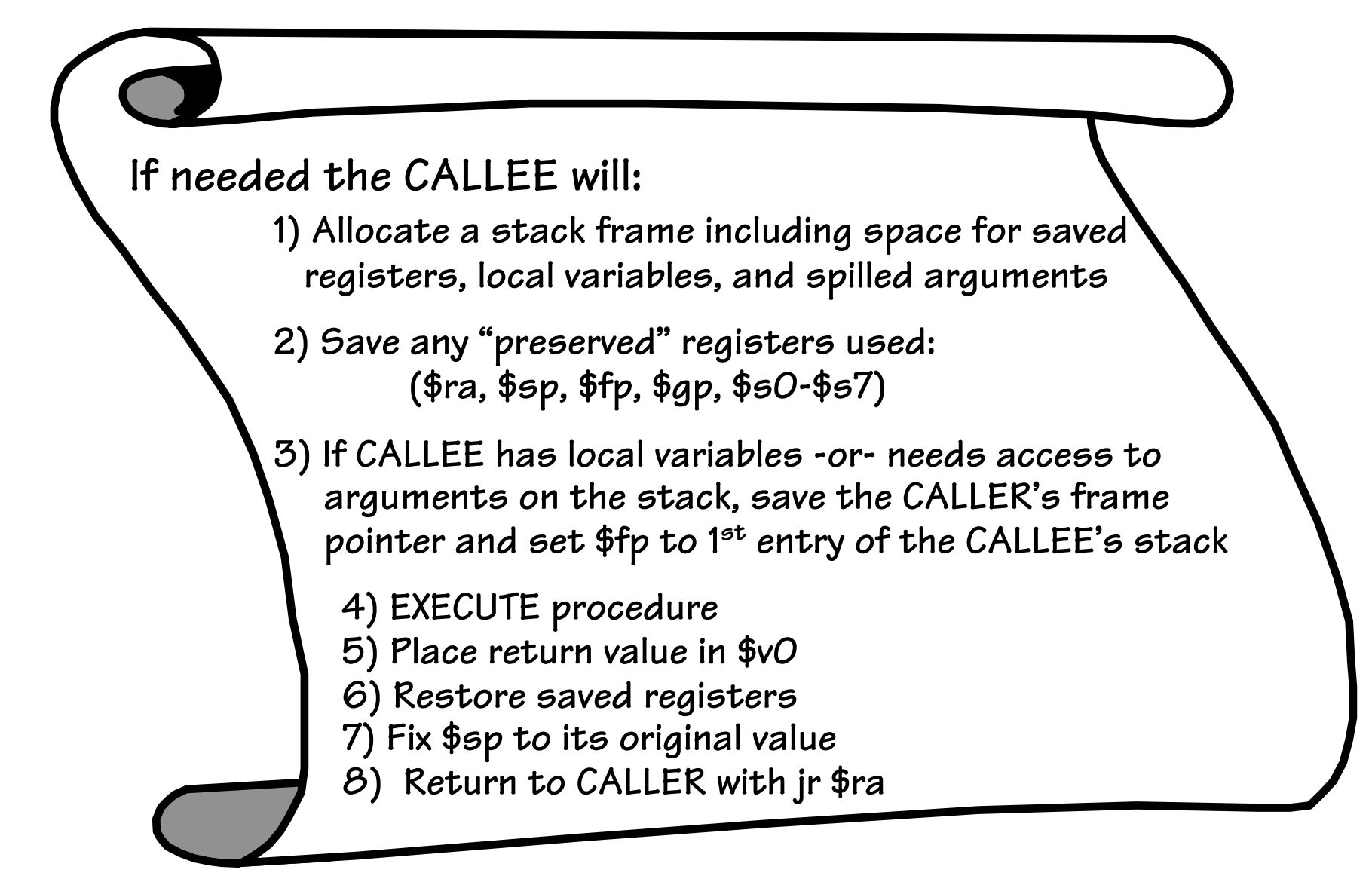

## **More Legalese**

**Our running example is also a CALLEE. Are these contractual obligations satisfied?** 

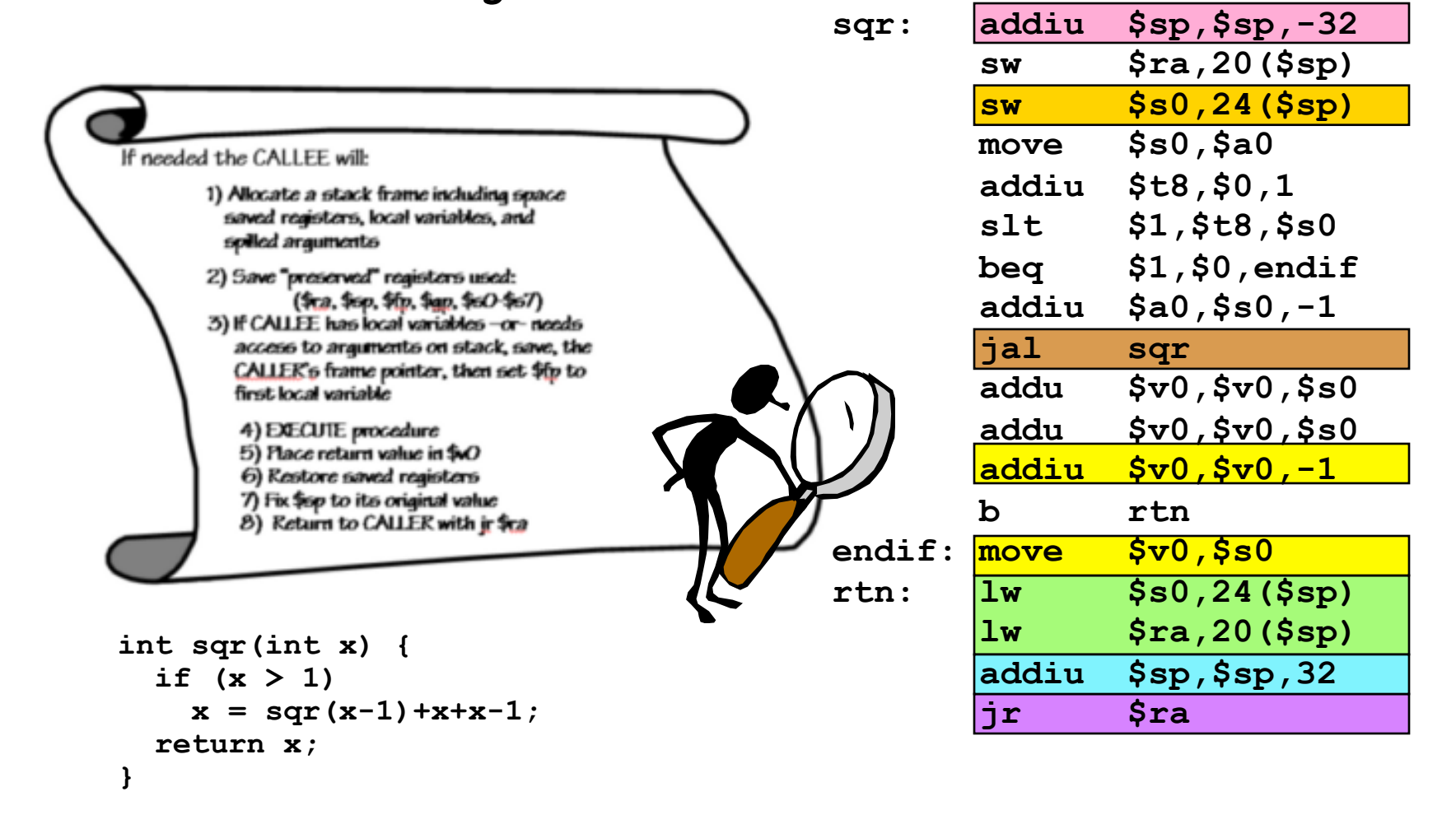